### **Uso da linguagem R para análise de dados em ecologia**

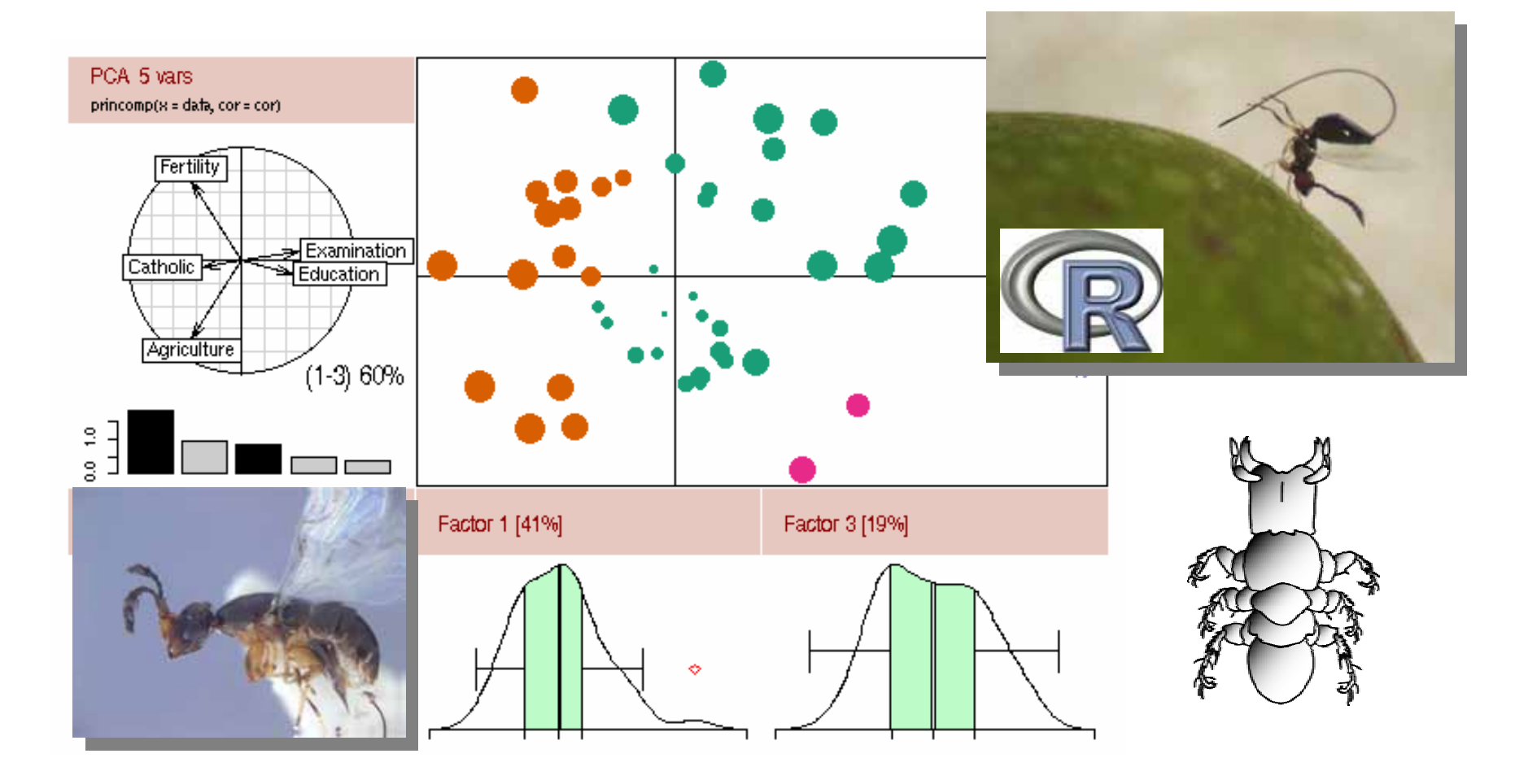

#### **Objetivo da aula**

**Apresentar os princípios básicos de Análise Exploratória de Dados.**

**O que é AED?**

**Quem utiliza AED?**

**Objetivos da AED:**

**conhecer os dados**

**detectar padrões**

**orientar os testes de hipóteses**

**ajudar a interpretar os testes de hipóteses**

**Apresentação gráfica é muito útil para AED**

#### **Princípios básicos da apresentação gráfica:**

<sup>9</sup>**Ressaltar os padrões de interesse;** 

<sup>9</sup>**Manter a estrutura dos dados, de forma que o leitor possa reconstruir os dados a partir da figura;**

<sup>9</sup>**A figura deve ter uma razão dado:tinta alta;**

<sup>9</sup>**As figuras não devem distorcer, exagerar ou aparar os dados.**

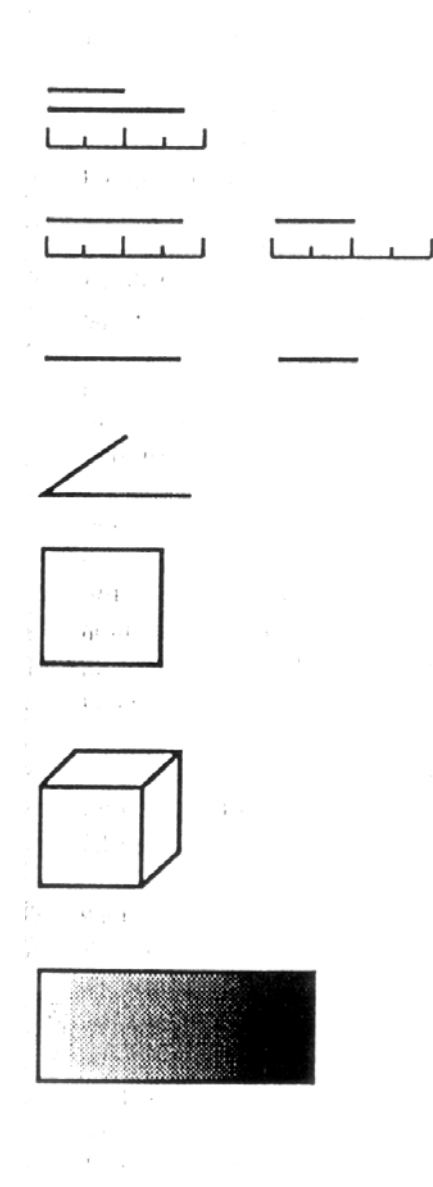

#### **BETTER**

- 1. Position along a common scale  $\sim$ 2. Position along identical scales
- 3. Length
- 4. Angle/Slope
- 5. Area

6. Volume

7. Shading: color, saturation, density

#### **WORSE**

**Cleveland (1985)** 

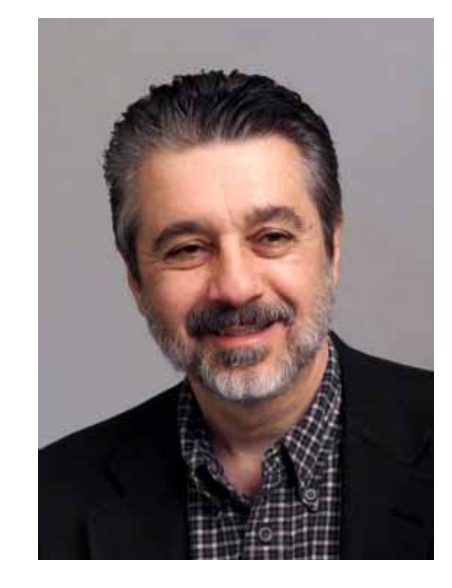

**William S. Cleveland**

#### **Mais dicas sobre apresentação gráfica:**

- **1. linhas não podem obscurecer os dados**
- **2. dados não devem cair sobre os eixos**
- **3. evitar linhas de grade**
- **4. dados sobrepostos devem ser claramente distinguíveis (diminuir o tamanho dos pontos, separar os dados em gráficos diferentes, agitar os pontos etc)**
- **5. o gráfico deve ser legível após redução na publicação ou em projeções em seminários**

#### **Tabela** *vs***. gráfico**

- $\checkmark$  **Gráfico é melhor para mostrar rapidamente relações entre variáveis <sup>e</sup> dados multidimensionais de forma compreensível.**
- 9 **Tabela mostra melhor valores exatos**

#### **Dados univariados**

- 9 **Histograma: gráfico de densidade. Não confundir com gráfico de barras**
	- ¾ **Desvantagens: esconde os dados (mostra apenas intervalos), as classes são arbitrárias e ocupa posição baixa na escala de Cleveland.**

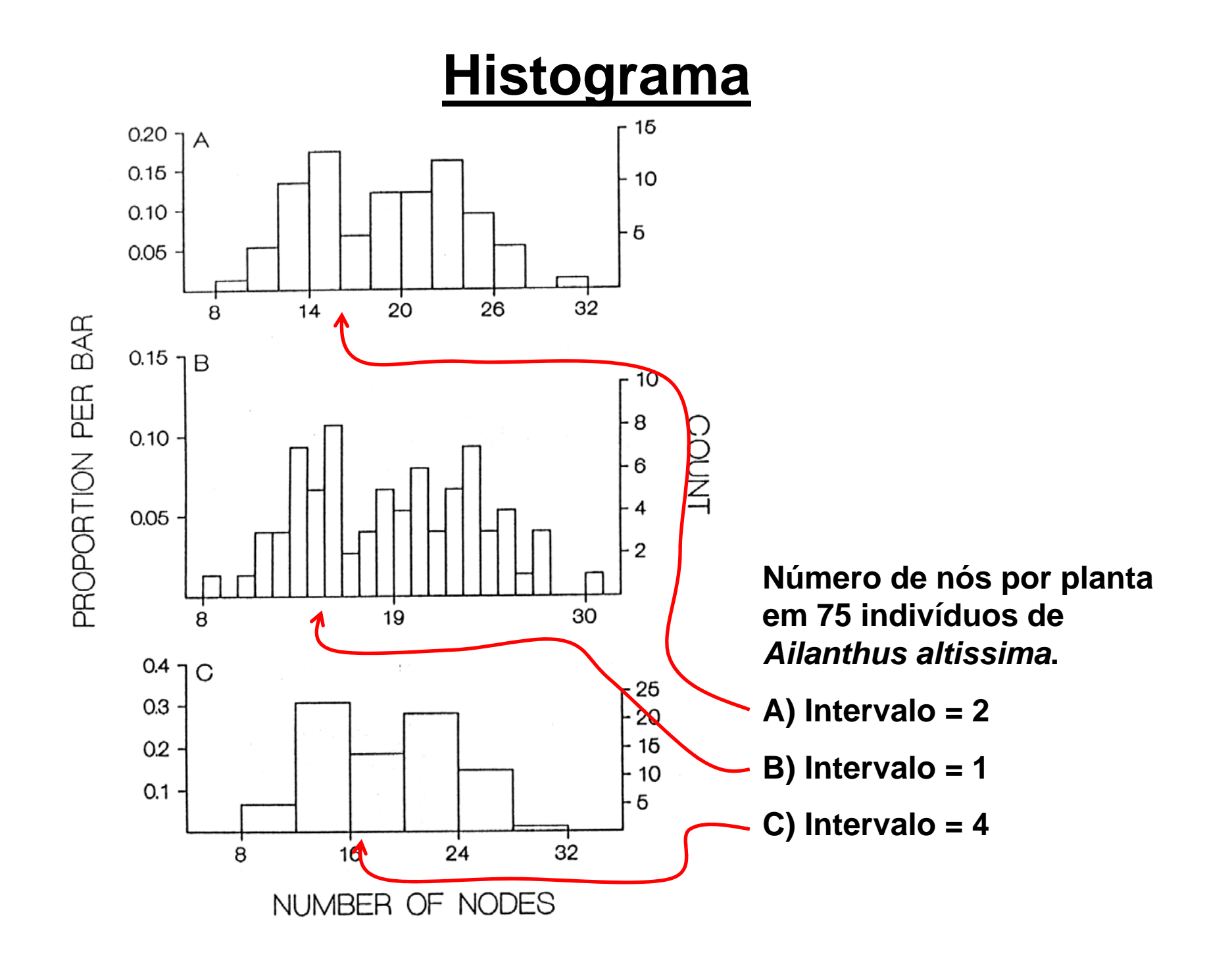

#### **Haste e folha**

<sup>9</sup>**Dados brutos são apresentados**

<sup>9</sup>**Mesmo problema visual que o histograma: classes são arbitrárias**

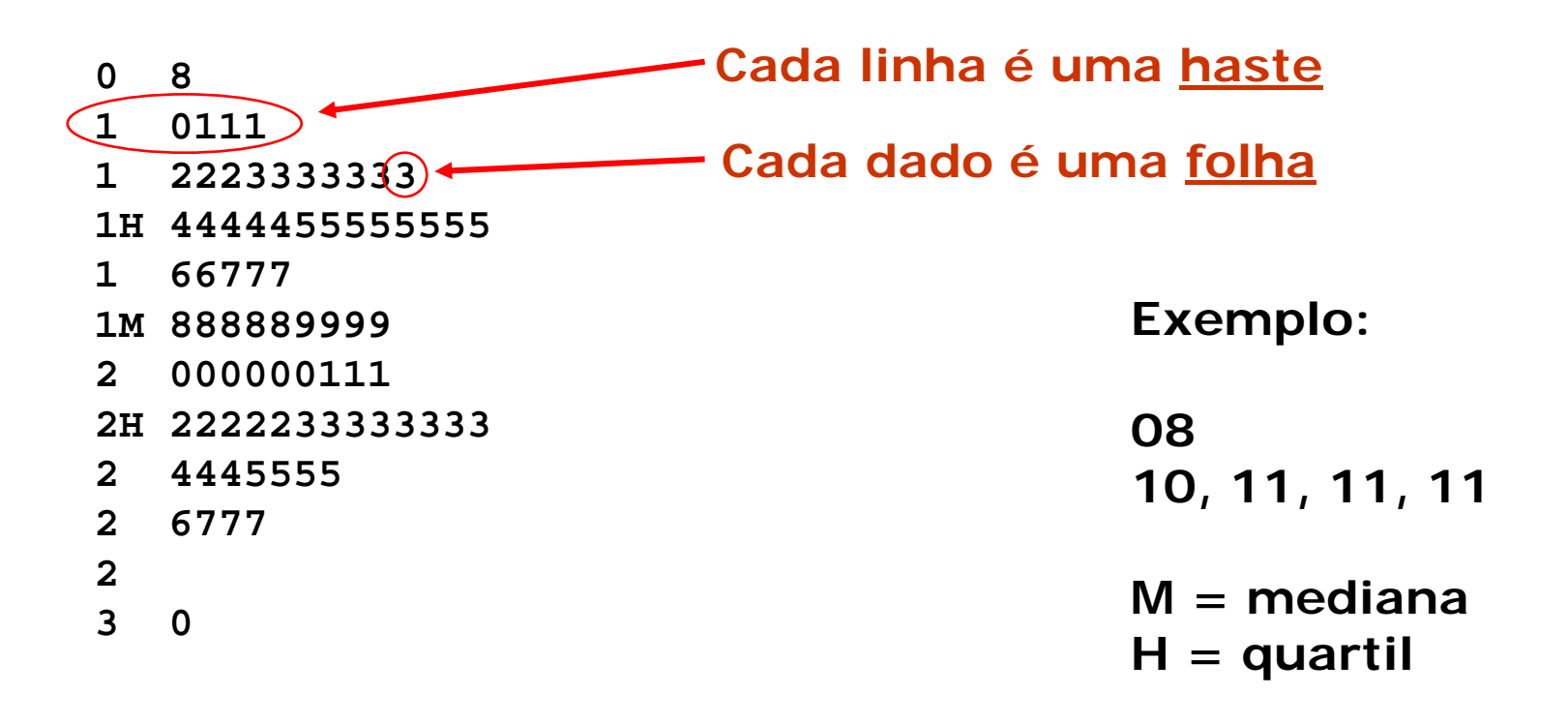

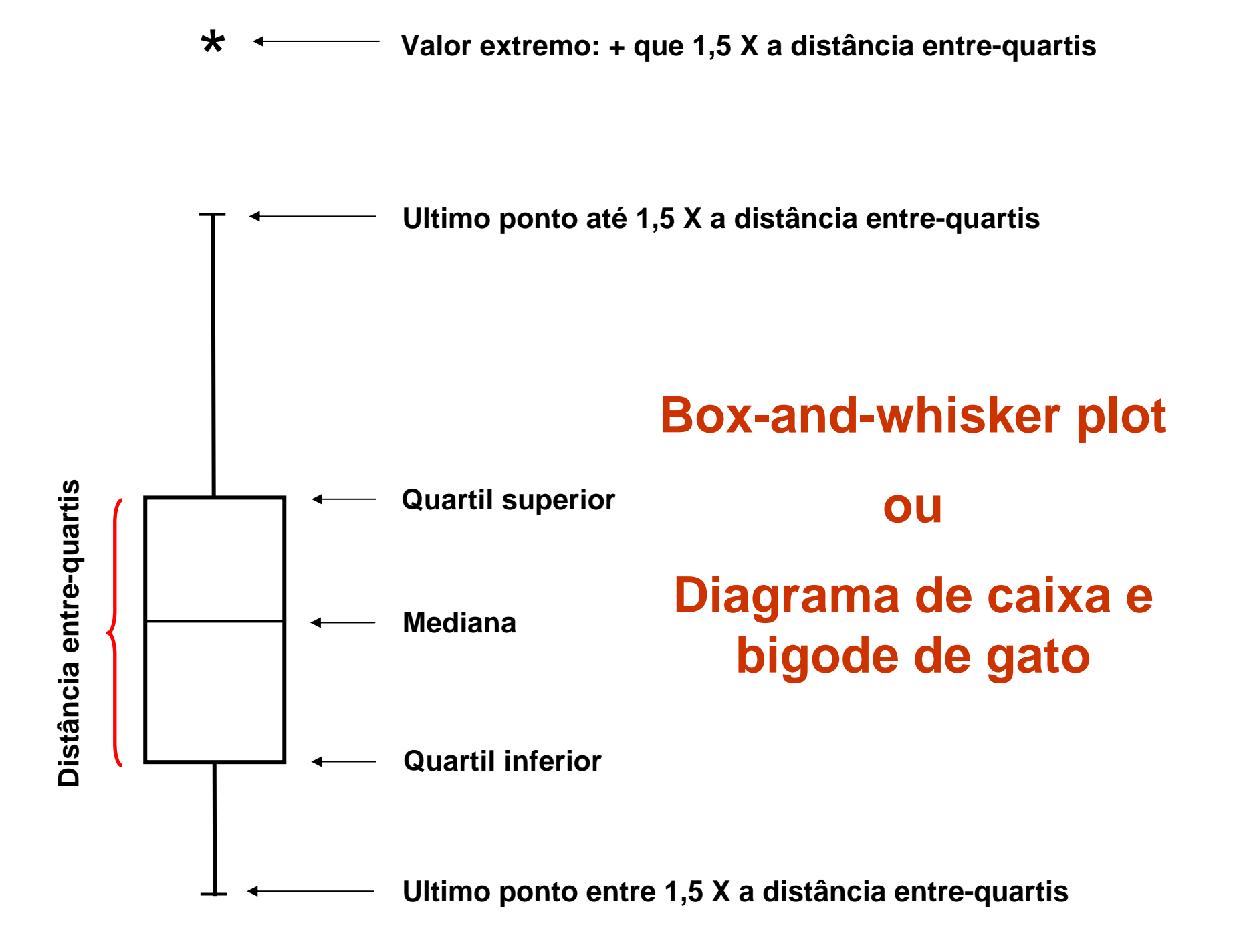

#### **Histogramas e haste e folha podem representar possível bimodalidade nos dados**

**Box-plot escondem esse padrão**

### **Exemplos** no R

### **Dados bivariados**

#### **Dispersão**

9 **Permite analisar a relação entre duas variáveis**

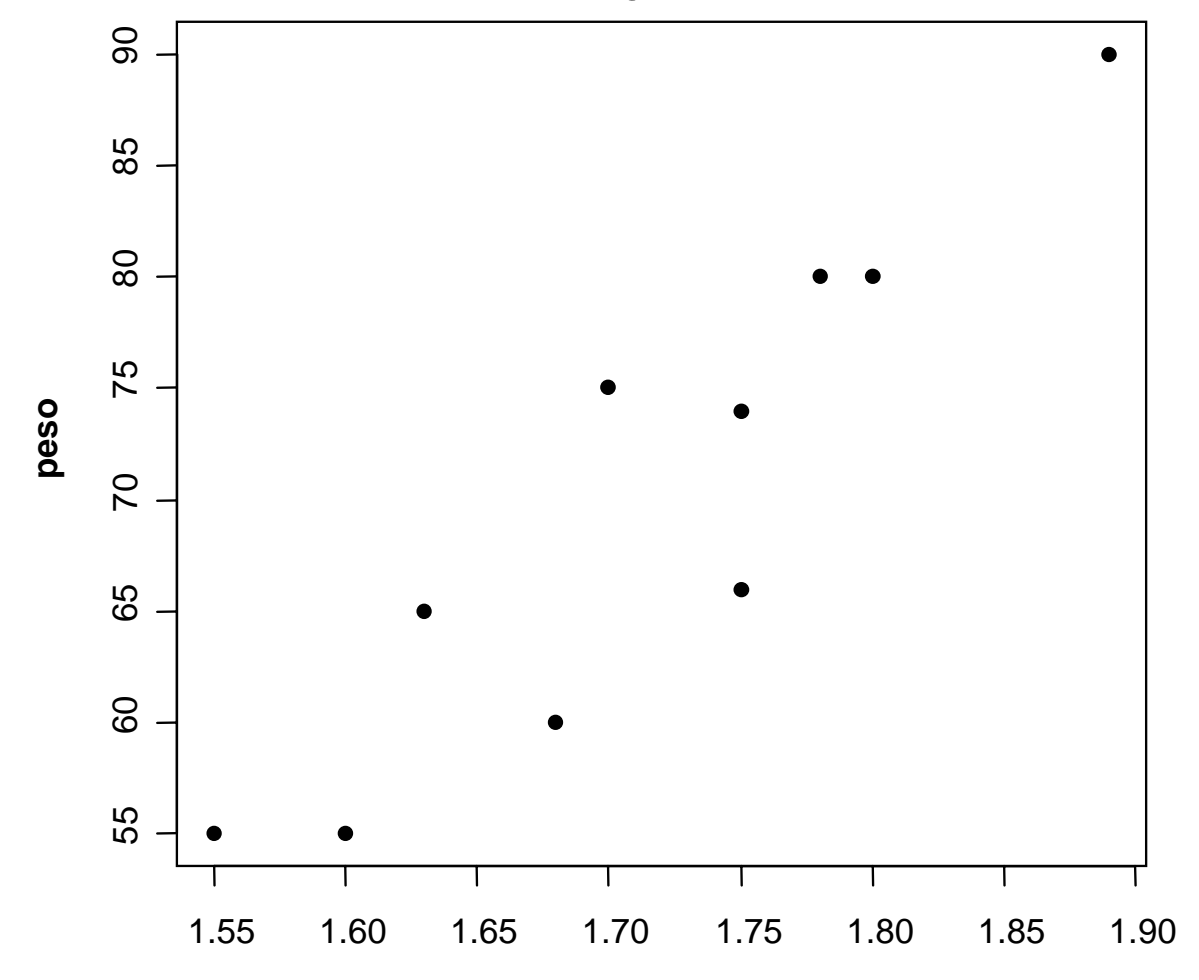

**altura**

#### **Quantil-Quantil**

- 9 **Permite comparar a forma de duas distribuições**
- 9 **Muito usado para avaliar se os dados têm distribuição parecida com alguma distribuição teórica (Normal, Poisson etc).**

#### **Quantil-quantil**

**Normal Q-Q Plot**

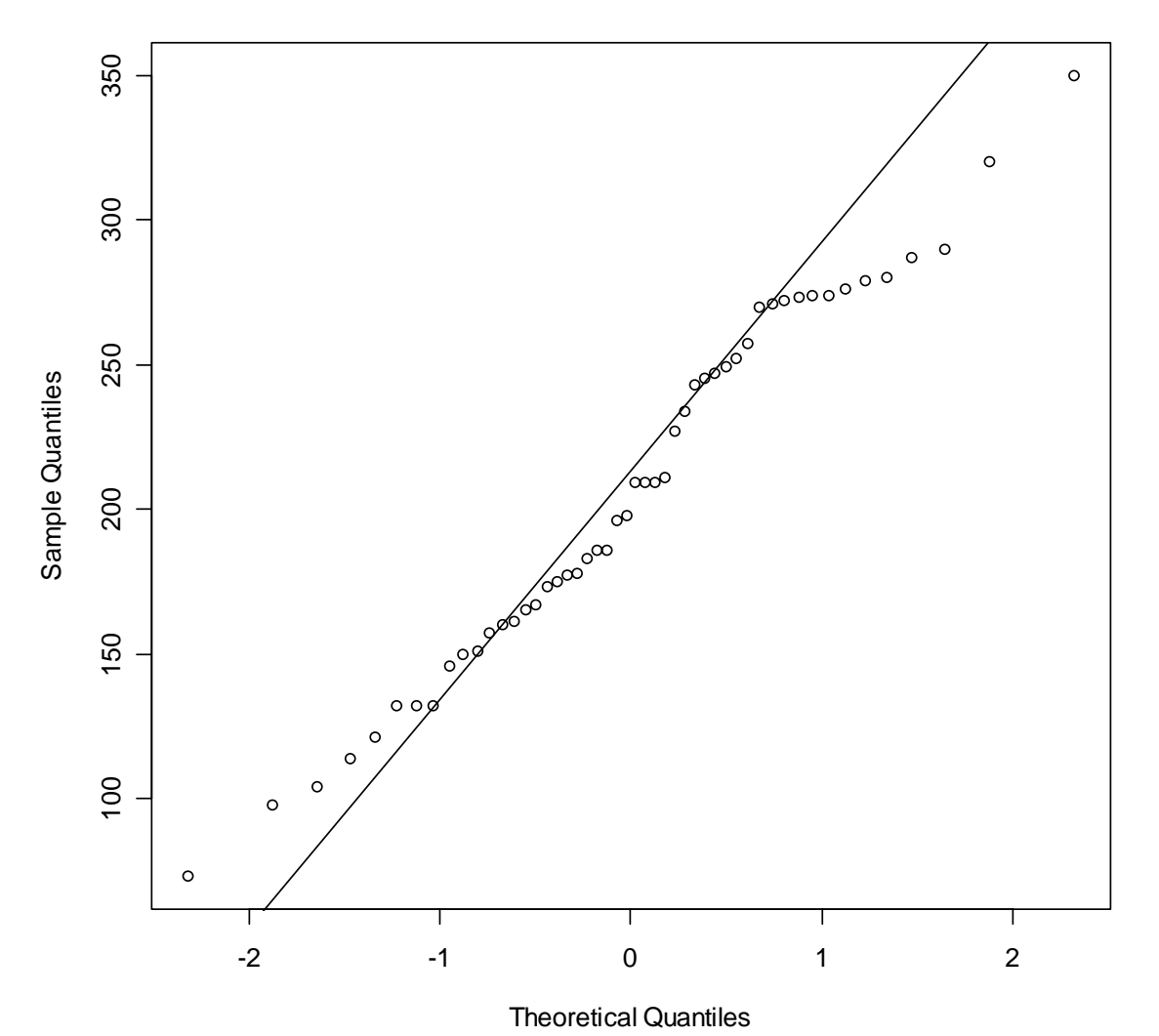

#### **Quantil-quantil**

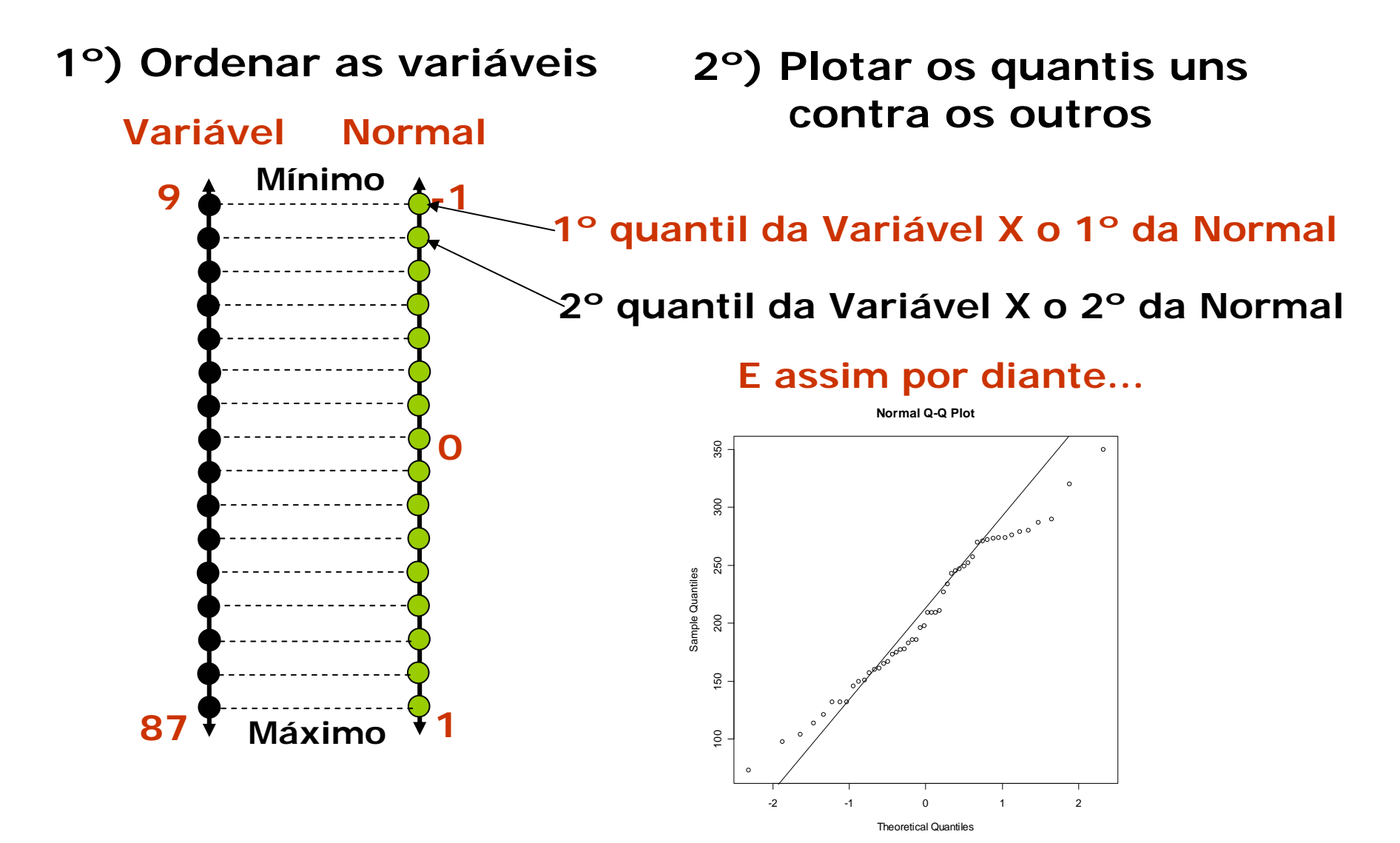

### **Exemplos** no R

## **Diagramas 3D**

#### 9 **Usar gráficos tridimensionais APENAS se tiver 3 variáveis**

#### 9 **Nunca usar em trabalhos científicos:**

- **1. Barras com volume**
- **2. Pizza com volume**
- **3. Tiras para série temporais**
- **4. Etc**

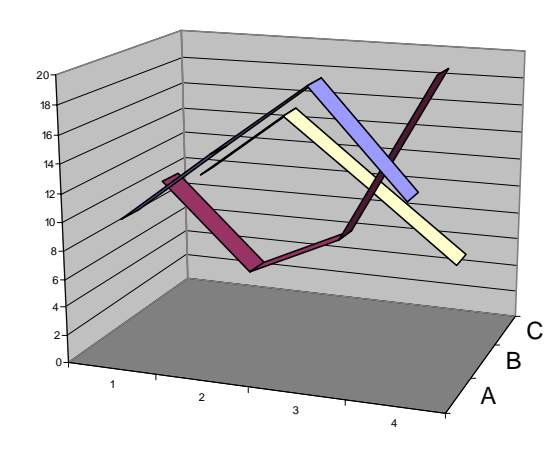

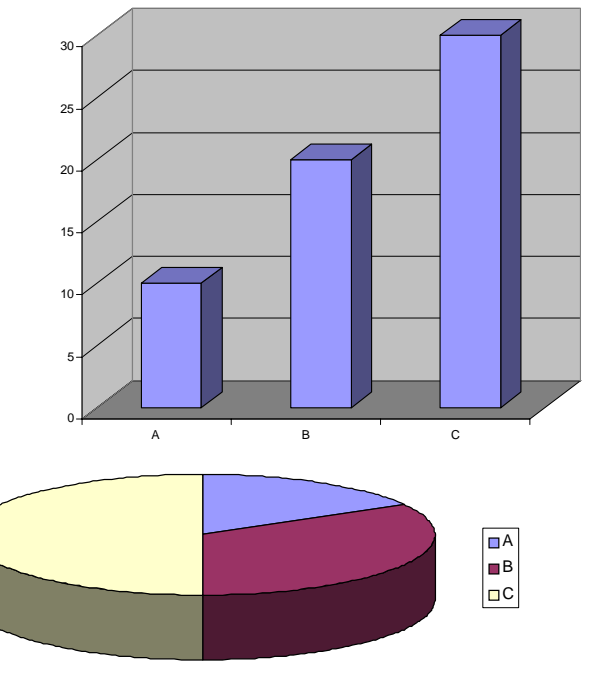

### **Diagramas 3D**

**Dispesão 3D**

**Pacote lattice**

**cloud()**

**Fórmula: y ~ x \* z**

#### **EX:**

cloud( $y \sim x * z$ , data = nome.df, **screen=list(x = -90, y = 30), distance = .4, zoom = .6)**

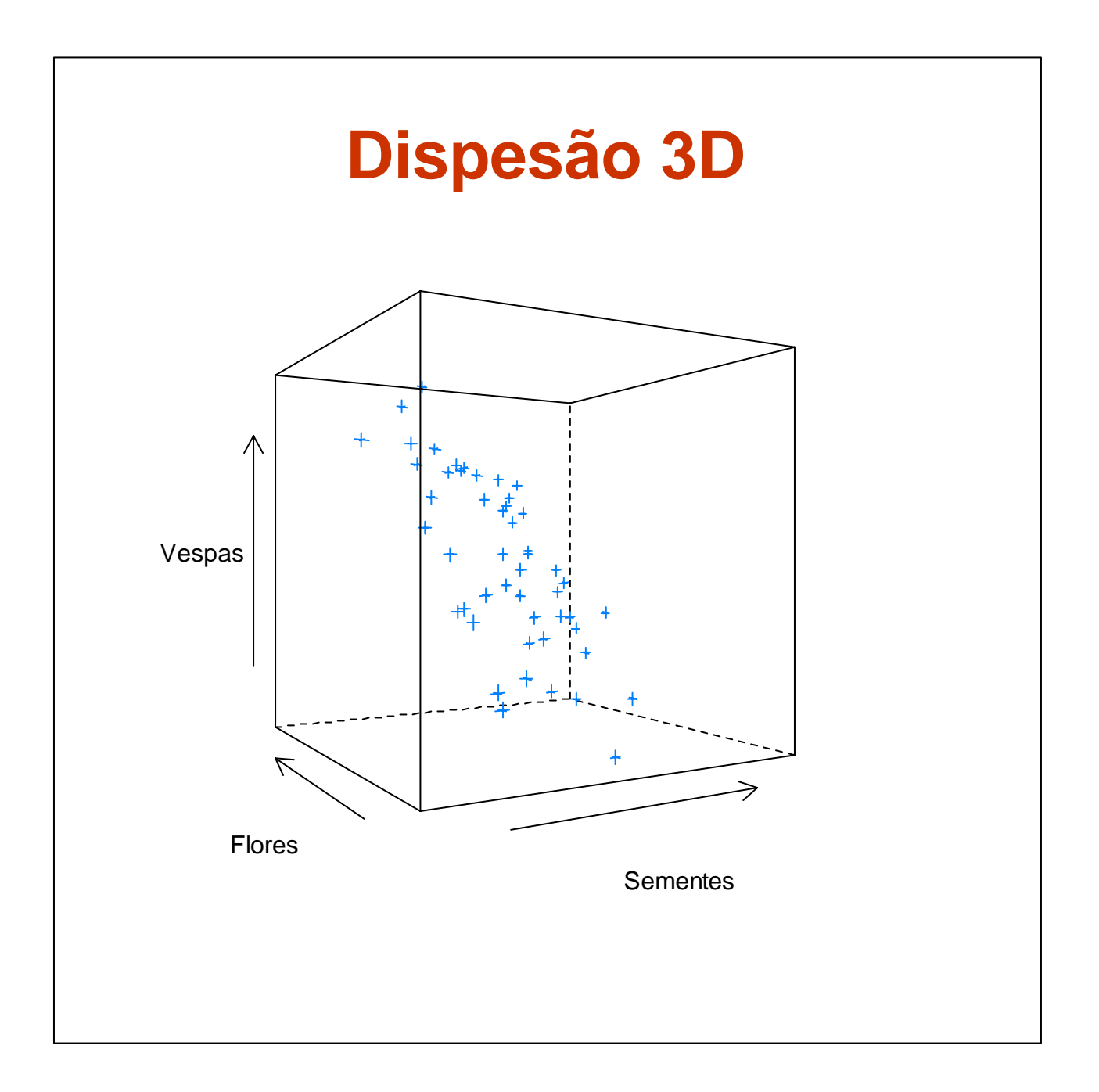

#### **Sugestões de leitura**

- **Ellison, A. M. 1993. Exploratory data analysis and graphic display. In: Scheiner, S. M. (ed.),** *Design and analysis of ecological experiments***. Chapman & Hall, pp. 14-45.**
- **McGill, R., Tukey, J. W. and Larsen, W. A. 1978. Variations of Box Plots.** *Am. Statist***. 32: 12-16.**